# **Secteur Yonne Nord Cycle 2 Rencontres Athlétisme 06 mai 2013**

**1/ Lieu de la rencontre :** stade de Villeblevin.

#### **2/ Calendrier :**

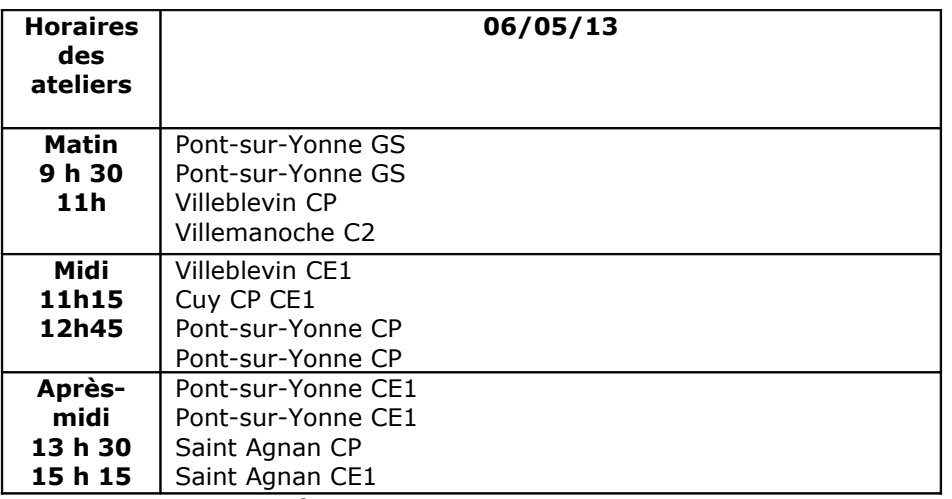

**3/ Organisation matérielle :** 

**L'école de Villeneuve-la-Guyard nous prêtera son matériel de saut en hauteur (tapis + montant) transporté par les services techniques de Villeblevin ; et les écoles de Champigny, Saint-Agnan, Villeblevin, Pont-sur-Yonne nous prêteront leurs haies. Nous les en remercions.**

- Chaque école prévoit son transport.
- Chaque enseignant aura partagé sa classe en **6 groupes numérotés.** Chaque élève possèdera sa **fiche d'ateliers personnelle clairement remplie** : nom, prénom, école, classe et contrats choisis pour les ateliers préparés en classe. Documents téléchargeables http://ia89.ac-dijon.fr/ien/sens2/article176.html
- Afin que tout cela fonctionne au mieux, **un ou deux parent(s) par classe** seront nécessaires. J'en placerai certains sur des ateliers, les autres participeront à la surveillance générale (accompagnement des groupes).
- Pensez à apporter le petit matériel disponible, vos chronomètres et une **pharmacie**.
- Prévoir **boissons** (eau de préférence) et **chapeaux**.

### **4/ Déroulement :**

- Les enfants circuleront sur les 6 ateliers en roulement et resteront une quinzaine de minutes sur chacun d'eux. Ils essaieront de confirmer le contrat choisi ou d'enregistrer la meilleure performance. Ils gagneront ainsi des points, selon un barème différencié selon les niveaux de classe (voir fiches descriptives des ateliers).
- Nous ferons une pause de 10 minutes à mi-rencontre.
- Les enfants auront accès aux toilettes de la salle des fêtes.

### **5/ Préparation : Apprentissages en séances d'EPS**

- Les compétences à construire correspondent aux programmes EPS, en course, saut et lancer. Les situations sont à adapter au niveau des élèves, en s'appuyant sur les fiches ateliers et les **barèmes** qui ont été distribués ou que vous pouvez retrouver en téléchargement sur le **site EPS de Sens 1 et 2, rubrique Cycles rencontres / Yonne Nord.**
- Sur le plan des démarches, il est important de bien se placer dans la compétence spécifique des programmes « Réaliser une performance que l'on peut mesurer ». Il faut donc pour cela, **donner aux élèves un maximum de repères concrets, compréhensibles et significatifs** (à adapter, bien sûr, du CP au CM2), dans **l'espace** et

le **temps** (distances, durées, vitesses), leur permettant de **prendre conscience de leurs résultats et de constater leurs progrès.** La colonne « contrat choisi » des feuilles individuelles correspond à cet aspect de l'apprentissage (auto-évaluation), à mettre en place dès le CP et à affiner jusqu'au CM2.

# **6/ Documentation pédagogique utile :**

- **En téléchargement :** 
	- o Les fiches d'accompagnement des programmes où l'athlétisme est traité sur les trois cycles > disponible sur le site de Sens1 /EPS/documentation pédagogique <http://ia89.ac-dijon.fr/ien/sens1/spip.php?article73>
	- o Les fiches des ateliers et des barèmes de la rencontre sur Sens1 également dans la page Cycles Rencontres.
	- o Un module sur le lancer au cycle 2 disponible dans les pages EPS de l'IA 89 : [http://ia89.ac-dijon.fr/index.php?eps\\_docs](http://ia89.ac-dijon.fr/index.php?eps_docs)
	- o Un petit dossier Athlétisme Cycle 3 sur : [http://usepls.edres74.ac-grenoble.fr/IMG/athletisme\\_cycle3.pdf](http://usepls.edres74.ac-grenoble.fr/IMG/athletisme_cycle3.pdf)
	- o Des dossiers intéressants sur l'athlétisme, dès la maternelle, sur : [http://guy.maconi.free.fr/index.php?](http://guy.maconi.free.fr/index.php?option=com_docman&task=cat_view&gid=35&Itemid=56) [option=com\\_docman&task=cat\\_view&gid=35&Itemid=56](http://guy.maconi.free.fr/index.php?option=com_docman&task=cat_view&gid=35&Itemid=56)
- **En prêt à l'Inspection :** 
	- o Dossier d'une sélection de quelques fiches de la revue EPS1
	- o « L'EPS à l'école, de la maternelle au CM2 », éditions Revue EPS
	- o « Guide de l'enseignant : Comment enseigner l'EPS : Les activités », éd. Revue EPS

# **N'hésitez pas à nous contacter pour toute question complémentaire.**

Cordialement, Eric et Adeline